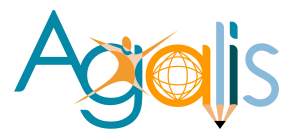

# **SOMMAIRE**

Un titre professionnel qu'est-ce-que c'est ?

[Conditions de déroulement de la prestation.](#page-25-0) 

[Présentation de l'organisme AGALIS.](#page-26-0) 

[Parcours de l'organisme.](#page--1-0) 

[Les différents publics de l'organisme.](#page-28-0) 

[Procédure de connexion.](#page-24-0) 

[Accueil du public en situation de handicap.](#page-23-0) 

# **[Programme.](#page-2-0)**

<span id="page-1-0"></span>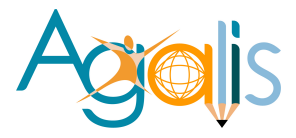

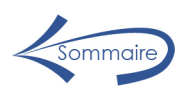

# **Un titre professionnel qu'est-ce que c'est ?**

Un titre professionnel est une certification professionnelle délivrée, au nom de l'état, par le ministère chargé de l'emploi et enregistré dans le Répertoire National des Certifications Professionnelles (RNCP). Le titre professionnel est reconnu par le réalisme de son contenu, centré sur des compétences professionnelles directement utilisables.

Le titre professionnel vise à permettre à des personnes sorties du système scolaire sans diplôme, à des personnes expérimentées qui souhaitent valider des acquis de leur expérience ou à des personnes qui souhaitent se reconvertir d'obtenir une nouvelle qualification reconnue par les entreprises.

Un titre professionnel est constitué de plusieurs unités représentant chacune un ensemble cohérent de compétences, aptitudes et connaissances : certificats de compétences professionnelle (CCP).

Chaque CCP correspond à un bloc de compétences.

Un ou plusieurs CCP peuvent être validés indépendamment du titre professionnel.

Un titre professionnel est validé dans son intégralité.

Une validation par blocs de compétences (CCP) est possible.

<span id="page-2-0"></span>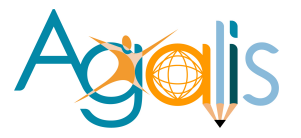

## **TITRE PROFESSIONNEL D'INFOGRAPHISTE METTEUR EN PAGE**

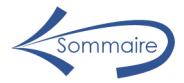

**Formation de niveau IV** *(niveau BAC) Inscrit au RNCP- (Répertoire Nationale des Certifications Professionnelles) – Code* 37943 *Délivré* le 01/12/2023 *par le Ministère* du travail du plein *Emploi* et de l'insertion.

#### **Prérequis :** Aucun.

Il est conseillé d'avoir les connaissances de base en informatique. « Le petit plus », un sens créatif et une culture liée à l'expression graphique.

#### **Objectifs** :

Élaborer une proposition graphique à partir d'un cahier des charges

Réaliser des supports de communication avec Photoshop et Illustrator.

Mettre en page des documents destinés à l'impression ou aux différents médias avec Indesign.

Effectuer des choix typographiques.

Contribuer à la stratégie de communication en assurant une veille technique, technologique et concurrentielle.

Personnaliser un système de gestion dynamique de contenus de sites web (CMS).

*Avec le maquettiste ou le directeur artistique (chef de fabrication ou chef de studio), le candidat participe à la conception de la maquette en suivant les instructions fournies par la charte graphique et le cahier des charges client.*

*Dans la phase de préparation, il peut être amené à redessiner un logo ou un plan, réaliser un graphe ou un schéma à partir de données ou recadrer une image graphique ou photographique.*

*Il met en forme les textes aux normes typographiques. Il personnalise un système de gestion dynamique de contenus de sites web et adapte les contenus pour le web et les réseaux sociaux.*

## **Durée :**

Parcours continu de formation sur 8 mois – 1015 h.

805 h en formation + 210 h de stage en entreprise (6 semaines consécutives) Les heures de formation sont dispensées en présentiel.

- Avantages : dynamique dans le groupe, échanges entre stagiaires et formateurs, échanges d'idées et développement de la créativité par le partage (sorties pour prise de vues photos, expositions…) pause-café.
- Cependant il est possible, selon la situation, de suivre la formation en Distantiel.

**Délai d'accès :** 1 ou 2 sessions par an, calendrier fourni.

## **Tarif :** 8500 €

**Emploi** : Service communication des entreprises, agences de publicité, illustrations, maisons d'édition, éditeurs de jeux, imprimeries…

**Évolution professionnelle** : Free-Lance, chargé de communication, directeur artistique…

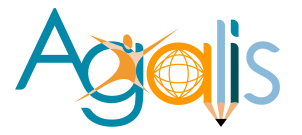

**Taux de réussite totale** – 90 % - réussite partielle – 7% - échec 3 **Retour à l'emploi** – 60 %

## **Méthodes mobilisées :**

- Des exercices de simulation et de créativité exercices imposés et création libres.
- Équipements individuels par candidat : 1 poste informatique MAC, connexion internet, logiciels intégrés dernière version en licence Éducation ( Adobe CC : Photoshop, Illutrator, Indesign, Dreamweaver, Acrobate pro…)
- Équipements collectifs : imprimante couleur, scanner, rétroprojecteur.
- Accès au support de cours en ligne et / ou en téléchargement.
- Livres, magazines à disposition dans la salle.

## **Modalité d'évaluation :**

• Trois évaluations en cours de formation (ECF) sont effectuées tout au long du parcours de formation. Chaque ECF correspond aux compétences devant être acquises pour chacun des trois CCP prévu dans le référentiel (RNCP).

Accessibilité : Adaptation et individualisation du parcours de formation en fonction du handicap – chaise réglable, table avec poste de travail à côté du formateur pour un meilleur suivi (difficulté de compréhension, personnes sourdes, malentendante…). Bâtiment non accessible aux personnes en fauteuil, mise en place de formations en vidéo conférence. En savoir +

**Référent handicap** – Patrick Scherrer.

#### **Suivi pédagogique individuel :**

- Assistance pédagogique par téléphone ou Internet permettant de poser toutes questions,
- Echanges réguliers avec les formateurs et l'équipe pédagogique,
- Conseils méthodologiques permettant d'avancer régulièrement et efficacement

## **Accompagnement pendant et après la formation** :

- Recherches de stages et emplois (ateliers individuels et collectifs) Les stagiaires devront obligatoirement préparer les outils qui leur permettront d'être opérationnels et efficaces dans leurs recherches de stages puis d'emplois : CV, Lettre de motivation, book imprimé ou en ligne, book PDF, portfolio en ligne.
- Pour leurs recherches et en plus de leur propre réseau, nos stagiaires ont accès aux informations suivantes : Les sites de recherche d'emploi, généralistes ou spécialisés Notre réseau d'entreprises.

## **Procédures d'admission des candidats :**

- Dossier de candidature CV
- Un entretien de motivation professionnelle et un entretien technique sur présentation de travaux personnels (dessins, photos, productions graphiques ou artistiques).

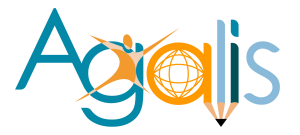

## **Processus de validation :**

- Trois évaluations sont effectuées tout au long de la formation (ECF) à la fin de chaque module.
- Validation à la fin de la formation :
	- Mise en situation professionnelle,
	- Dossier professionnel
	- Livret d'évaluations passées en cours de formation
	- Entretien avec le jury.

Un parchemin est attribué au candidat ayant obtenu le titre complet.

Un livret de certification, qui enregistre les CCP progressivement acquis, est destiné au candidat pour l'aider à se repérer dans son parcours.

Ces deux documents sont délivrés par la DREETS.

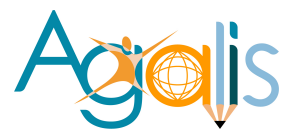

## **LA FORMATION EST COMPOSEE DE 3 MODULES :**

## **Module 1 – Élaborer une proposition graphique – 371 heures.**

- **1.** Recueillir et analyser les besoins du client :
	- o Poser des questions pertinentes
	- o Identifier, de façon explicite, les besoins du client
	- o Identifier les contraintes techniques
	- o Élaborer un cahier des charges
- **2.** Définir une solution graphique :
	- o Eléments graphiques : illustrations, plans, tableaux, graphes divers…
	- o Identifier les droits d'utilisation, droits d'auteurs, droits à l'image.
- **3.** Planifier et organiser la réalisation de supports de communication :
	- o Réaliser des supports de communication avec Photoshop et Illustrator

## **Module 2 – Réaliser des supports de communication – 224 heures.**

- **1.** Mettre en page des documents simples avec Indesign :
	- o Respecter les consignes du cahier des charges.
	- o Préparer les médias en utilisant des techniques efficientes.
	- o Utiliser des outils adaptés à la finalité du traitement attendu pour les images.
	- o Adapter aux supports finaux, le format, le mode colorimétrique et la résolution des fichiers.
	- o Respecter les règles typographiques et orthographiques.
- **2.** Mettre en page des documents élaborés :
	- o Optimiser les paramètres et préférences du logiciel pour la réalisation attendue.
	- o Vérifier la cohérence des positions visuelles et typographiques avec la commande.
	- o Interpréter les éléments spécifiques à l'impression par rapport aux couches et aux calques.
	- o Constituer le format et les grilles de l'objet graphique.
	- o Vérifier la faisabilité de la commande (outil de découpe…)
- **3.** Contrôler la conformité du produit et vérifier la livraison :
	- o Vérifier la concordance de la commande avec les éléments transmis
	- o Normaliser les fichiers pour l'impression
	- o Optimiser les médias par un affichage sur le Web
	- o Prendre en compte les corrections demandées.

## **Module 3 – Contribuer à la stratégie de communication – 182 heures.**

- **2.** Assurer une veille technique, technologique et concurrentielle :
	- o Vérifier la fiabilité des sources d'information

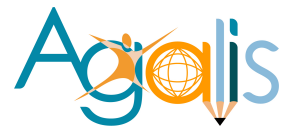

- o Mettre en place un système de veille permettant les évolutions du secteur. Réaliser la veille avec des outils conformes à la syndication et à la curation du contenu.
- o Optimiser 'organisation du temps de veille par rapport au plan de charge de la production.
- **3.** Promouvoir une réalisation graphique :
	- o Rappeler dans l'argumentaire les demandes initiales du client.
	- o Mettre en valeur, dans la présentation, les messages clés.
	- o Décrire les composantes du concept.
	- o Faire une présentation orale, claire concise et pertinente.
	- o Proposer un projet répondant au cahier des charges.
- **4.** Personnaliser un système de gestion dynamique de contenus de sites Web :
	- o Utiliser un système de gestion de contenu opérationnel.
	- o Choisir un thème en phase avec la catégorie et les objectifs du client
	- o Personnalisé le thème retenu avec les éléments d'identité visuelle du client
- **5.** Adapter des contenus pour le web et les réseaux sociaux
	- o Créer des contenus en pertinence avec les réseaux sociaux retenus
	- o Optimiser les contenus pour le référencement.

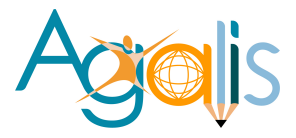

## **COMPETENCE 1 :**

#### **Recueillir et analyser les besoins client.**

#### **Description de la compétence – processus de mise en œuvre :**

À partir d'une demande client (interne ou externe) :

Analyser et poser des questions pour comprendre les finalités de la communication, les cibles, les délais, les éléments techniques, la sous-traitance à prendre en compte. Vérifier la qualité technique des éléments à disposition ou transmis par le client pour démarrer le projet. Evaluer l'adéquation entre la production à réaliser, les contraintes techniques et budgétaires et les objectifs du client. Conseiller le client sur les différents choix et possibilités offertes pour son projet. Conclure l'entretien en s'accordant sur la production, les attendus du client pour élaborer un cahier des charges.

## **Savoir-faire techniques, savoir-faire organisationnels, savoir-faire relationnels, savoirs :**

Utiliser des méthodes pour identifier les besoins d'un client

Intégrer les contraintes : objectifs, contenus hiérarchisés, charte, coût de fabrication, écoconception

Utiliser des techniques pour calculer et évaluer un contenu texte/images par rapport au support

Définir : typographies, couleurs, format et le concept visuel pour les déclinaisons sur d'autres supports.

Communiquer avec des collaborateurs ou des interlocuteurs Préparer son entretien avant de rencontrer un client, un prestataire Tenir à jour son réseau de prestataires techniques Capitaliser les informations techniques pour diversifier ses propositions.

Ecouter, synthétiser et reformuler la demande du client

Conseiller et faire des propositions

Savoir questionner un client pour traduire techniquement sa demande

Échanger et travailler en collaboration avec le service commercial, les prestataires techniques

Connaissance des éléments constitutifs d'un cahier des charges Connaissance de la chaîne graphique Connaissance des différents modes d'impression/de mise en ligne

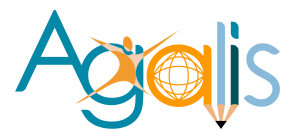

## **COMPETENCE 2 :**

## **Définir une solution graphique**

## **Description de la compétence – processus de mise en œuvre :**

A partir d'un cahier des charges ou de besoins exprimés par un client, définir des choix graphiques en tenant compte des supports de destination et des contraintes de création (contraintes techniques, budget, délais, charte graphique, prestataires, respect des droits d'auteur, …). Faire des roughs {reufe}. A l'aide de logiciels professionnels, mettre en valeur les éléments visuels (textes, images…) pour traduire la demande du client en réalisation visuelle.

## **Savoir-faire techniques, savoir-faire organisationnels, savoir-faire relationnels, savoirs :**

Réaliser des maquettes

Utiliser des méthodes pour élaborer un rough sur papier ou écran et définir les intentions Créer des objets vectoriels (plan, graphique, dessin, typographies, logotypes, gabarits, interfaces à l'aide des fonctions initiales d'un logiciel de dessin vectoriel

Réaliser des illustrations complexes en volume et/ou en perspective à l'aide des fonctions avancées d'un logiciel de dessin vectoriel

Mettre en œuvre des techniques de photomontage et de composition pour réaliser la thématique, le concept ou l'ambiance souhaitée par le client Utiliser un logiciel professionnel de traitement graphique.

Organiser son travail en fonction des impératifs de production Regrouper ensemble les données et les informations d'un client

Présenter et argumenter différentes propositions

Demander des informations complémentaires à un client

Echanger avec ses collègues en utilisant un vocabulaire technique

Noter des instructions, des informations techniques pour un collègue, commenter sa production.

Connaissance des bases de la législation des droits d'utilisation, d'auteurs, droits à l'image Connaissance des éléments constitutifs d'un cahier des charges

Connaissance de la chaîne graphique et des tendances graphiques

Connaissance de la sémiologie des couleurs

Connaissance des techniques de recherche d'images en ligne

Connaissance des principes de gestion du texte sur écran et des règles typographiques et **orthographiques** 

Connaissance de l'environnement de travail informatique en prépresse

Connaissance des règles pour structurer et hiérarchiser l'information

Connaissance du principe des grilles de mise en page

Connaissance des différents modes colorimétriques

Connaissance des bases du dessin (ex. : nombre d'or, lignes de forces, cadrage, perspective)

Connaissance de la symbolique des formes et des couleurs

Connaissance des spécificités des supports de destination

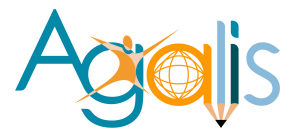

## **COMPETENCE 3 :**

#### **Planifier et organiser la réalisation de supports de communication**

#### **Description de la compétence – processus de mise en oeuvre :**

A partir d'un carnet de commandes et en fonction des contraintes des autres intervenants, du flux de la production, participer à la planification des différentes étapes du projet. Respecter un rétro-planning (envoi des maquettes, des corrections, date de validation et de clôture du projet, transmission des livrables…).

Préparer les dossiers de production (rapatrier et classer les données, nommer et ordonner les fichiers selon le processus de production) afin d'optimiser son organisation et de respecter les délais.

#### **Savoir-faire techniques, savoir-faire organisationnels, savoir-faire relationnels, savoirs :**

Établir son planning personnel en fonction des exigences et l'intégrer au déroulement du projet.

Ecouter activement un prestataire technique : poser des questions, reformuler

Organiser avec un logiciel la gestion des medias et des productions

Renseigner les calques, les dossiers, les fichiers pour le suivi de la production et pour les collègues

Prioriser ses tâches en fonction des commandes et des délais

Gérer sa production en fonction d'imprévus : défaillances matérielles, prestataires, annulations, absences.

S'approprier les directives écrites ou orales d'une commande client Travailler en collaboration avec d'autres collègues, services Intégrer des commentaires et informations techniques sur sa production dans le logiciel.

Connaissance du vocabulaire technique associé au métier de l'imprimerie et de l'édition Connaissance du vocabulaire technique associé aux métiers de la publication sur le web

## **COMPÉTENCE 4 :**

## **Mettre en page des documents simples**

#### **Description de la compétence – processus de mise en œuvre :**

À partir des instructions de son responsable hiérarchique ou figurant au cahier des charges client, analyser techniquement la commande. Acquérir des éléments visuels et textuels par : saisie, numérisation, téléchargement, prises de vue, ou recherches iconographiques. Choisir des familles typographiques adaptées au besoin client. Respecter et intégrer une charte graphique. Utiliser des moyens non destructifs pour le traitement des éléments visuels. Utiliser des logiciels de dessin vectoriel et de pagination professionnelle pour concevoir des éléments de communication simples (logos, cartes de visite, papier entête, flyers…) et réaliser une composition graphique conforme aux règles de mise en page et aux attentes du client.

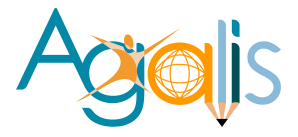

## **Savoir-faire techniques, savoir-faire organisationnels, savoir-faire relationnels, savoirs :**

Utiliser les fonctions et les outils d'un logiciel de traitement de texte Utiliser les fonctions et les outils d'un logiciel de traitement d'images matricielles Utiliser les fonctions et outils d'un logiciel professionnel de dessin vectoriel Utiliser les fonctions et outils d'un logiciel professionnel de mise en page Mettre en couleur selon des profils de référence et modes colorimétriques Cadrer un sujet en photographie sur plusieurs plans Utiliser les fonctions et outils de recherches sur le Web Respecter, décliner une charte graphique Réaliser une planche de tendances.

Organiser son travail en fonction des impératifs de production.

Travailler en équipe Travailler en collaboration avec les différents services ou prestataires techniques Echanger avec ses collègues en utilisant un vocabulaire technique Noter des instructions, des informations techniques pour un collègue.

Connaissance des principes fondamentaux d'une composition graphique Connaissance des outils et des techniques de numérisation d'images et de caractères Connaissance des contraintes liées à la résolution et aux modes colorimétriques Connaissance de base des règles orthographiques et grammaticales Connaissance des familles typographiques Connaissance des règles typographiques et orthographiques.

Connaissance des bases de la législation des droits d'auteurs Connaissance des éléments constitutifs d'un cahier des charges Connaissance de la sémiologie des couleurs Connaissance des techniques de recherche d'images en ligne Connaissance des principes de gestion du texte sur écran et des règles typographiques Connaissance des règles pour structurer et hiérarchiser l'information Connaissance du principe des grilles de mise en page à l'écran Connaissance des fonctions de base d'un logiciel de bureautique.

## **COMPÉTENCE 5 :**

## **Mettre en page des documents élaborés**

#### **Description de la compétence – processus de mise en œuvre :**

À partir de la maquette retenue ou du cahier des charges, utiliser des logiciels de création graphique pour la préparation technique des fichiers. Paramétrer dans le logiciel les invariants des gabarits et de la charte graphique (format, grilles, marges, colonnes, tableaux, sommaire, index…). Importer des bases de données. Planifier un chemin de fer. Créer et appliquer les styles du document. Calibrer le texte. Gérer et automatiser la mise en forme de documents longs. Utiliser les fonctions avancées pour créer des objets vectoriels en perspective, en volume. Préparer les calques tracés dédiés aux découpes, gaufrage,

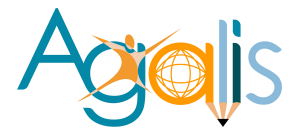

vernis des fichiers en fonction des spécificités des productions. Commenter sa production. Ordonner et organiser le contenu d'un document long afin que sa mise en page soit conforme aux règles de l'art et au cahier des charges.

## **Savoir-faire techniques, savoir-faire organisationnels, savoir-faire relationnels, savoirs :**

Utiliser les outils d'un logiciel professionnel pour mettre en forme du texte et des effets typographiques

Mettre en couleur selon des profils de référence et modes colorimétriques

Utiliser les fonctions et outils d'un logiciel professionnel pour réaliser des illustrations complexes

Réaliser des opérations spécifiques sur les calques et les couches du fichier de la maquette Utiliser les fonctions et les outils de mise en volume pour présenter la maquette animée

Utiliser les outils d'un logiciel professionnel pour mettre en forme du texte et des effets typographiques

Renseigner les calques, les dossiers, les fichiers pour le suivi de la production et pour les collègues.

Organiser les données, le contenu d'un document multipage en fonction d'un cahier des charges

Organiser les données, le contenu d'un fichier en vue de son exportation

Planifier ses tâches en fonction de la complexité du projet

Capitaliser les informations techniques pour améliorer sa productivité

Organiser avec méthode la gestion des vérifications.

S'approprier les directives écrites ou orales d'une commande client Ecouter activement un responsable lors de la transmission d'un cahier des charges.

Connaissance des logiciels professionnels de mise en page, des logiciels de bureautique Connaissance approfondie des règles de mise en page, des règles typographiques et orthographiques

Connaissance approfondie de la préparation des fichiers pour des commandes spécifiques Connaissance de la culture du packaging, des bases du conditionnement extérieur et de l'emballage.

# **COMPÉTENCE 6 :**

## **Contrôler la conformité du produit et vérifier la livraison**

## **Description de la compétence – processus de mise en œuvre :**

À partir du planning établi et des priorités de production, contacter les différents prestataires ou intervenants, finaliser les fichiers mis en page pour l'impression et générer des fichiers sécurisés (non modifiables) et normés. Contrôler techniquement les fichiers avant de les transférer au prestataire technique. Finaliser les fichiers mis en page pour des modes de diffusion numérique et intégrer différents médias : audio, vidéo et visuels. Soumettre l'épreuve contractuelle à un client ou à son responsable hiérarchique et faire des corrections éventuelles afin d'obtenir son accord, « le bon à tirer » et vérifier la livraison.

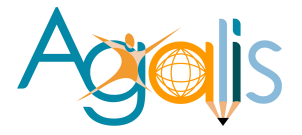

## **Savoir-faire techniques, savoir-faire organisationnels, savoir-faire relationnels, savoirs :**

Vérifier et contrôler les fichiers : résolution, marges, fonds perdus, mode et format Utiliser et paramétrer un logiciel professionnel pour fabriquer et exporter des documents normés

Adapter avec les fonctions d'un logiciel de mise en page pour l'édition électronique Intégrer dans la mise en page des éléments multimédias et l'exporter sur liseuses, terminaux, tablettes

Intervenir sur la structure du code et supprimer du contenu.

Organiser avec méthode la gestion des vérifications : techniques, juridiques Suivre la planification du projet, respecter les délais du prestataire

Organiser avec un logiciel la gestion des medias et des productions

Organiser ses tâches en fonction des urgences de production

Adapter son organisation face aux imprévus techniques : défaillances matérielles, prestataires

Prioriser ses tâches en fonction des commandes et des délais

Gérer les productions terminées en respectant les procédures de classement de l'entreprise.

Ecouter activement un responsable pour les choix de structuration du document : attitude, compréhension

Interroger clairement un imprimeur pour obtenir des informations techniques Travailler en collaboration avec un développeur

Intégrer des commentaires et informations techniques sur sa production

Rendre compte à son responsable ou à l'équipe, en étant synthétique, de sa production, des contraintes, des modifications.

Connaissance des fonctions de base de logiciels de bureautique

Connaissance des règles et des logiciels pour gérer des fichiers, des dossiers et leurs versions Connaissance de l'environnement numérique de travail

Connaissance des principes de protocole de transfert de fichier.

# **COMPÉTENCE 7 :**

## **Assurer une veille technique, technologique et concurrentielle.**

## **Description de la compétence – processus de mise en œuvre :**

Utiliser des logiciels spécialisés et des méthodes avancées de recherche pour suivre l'actualité technique et matérielle dans le cadre de son emploi. Identifier et exploiter des sources d'information multiples et fiables (presse spécialisée, sites concurrents, forums spécialisés, réseaux sociaux). Participer à des salons, des conférences et des rencontres, développer et entretenir un réseau de professionnels référents. Comparer, analyser et synthétiser de façon régulière et sélective les données collectées pour mettre à jour ses techniques en fonction des évolutions du secteur et prendre en compte les tendances graphiques.

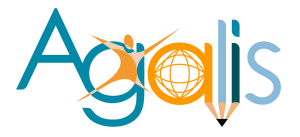

## **Savoir-faire techniques, savoir-faire organisationnels, savoir-faire relationnels, savoirs :**

Optimiser ses recherches sur le Web Utiliser des outils spécifiques pour la veille Identifier des sources d'information fiables (ex. : sites Web, forums, professionnels du secteur) Analyser et synthétiser les informations issues de la veille Organiser et capitaliser les informations issues de la veille Se constituer un réseau de référents et de références Maintenir sa créativité, sa technicité et s'approprier les tendances graphiques.

Planifier et organiser son temps de veille Automatiser ses recherches avec des outils dédiés à la veille Organiser son réseau : de références et de référents Organiser et définir son programme en amont d'une visite d'un salon professionnel Capitaliser les informations pour améliorer sa capacité de conseils.

Développer un réseau de contacts professionnels avec les référents du secteur Interroger clairement, attitude, compréhension des prestataires, des conférenciers, des éditeurs

Etablir un compte-rendu suite à un événement

S'approprier sur des forums, des « blogs » de nouvelles techniques ou résoudre une difficulté Partager ses savoirs, ses informations avec un tiers.

Connaissance du vocabulaire professionnel technique, y compris en anglais (niveau A2) Connaissance des spécificités des outils de recherche

Connaissance des outils et techniques de curation de contenu et de souscription à l'information

Connaissance des logiciels libres, des standards ouverts

Connaissance de techniques pour gérer les informations.

## **COMPÉTENCE 8 :**

## **Promouvoir une réalisation graphique**

## **Description de la compétence – processus de mise en œuvre :**

En vue d'une rencontre avec un client (interne ou externe), réaliser une présentation (diaporama, film, animation…) intégrant les travaux finalisés, concevoir des maquettes «mockups» fixes ou animées. Structurer son contenu et mettre en valeur les messages clés. Décrire les composantes du concept (choix graphiques, typographiques, chromie…). Expliciter le concept au client. Anticiper les objections pour proposer une contreargumentation. Soigner sa présentation orale, adapter son discours, son argumentaire afin d'être écouté, compris, pour convaincre le client que le projet proposé répond au cahier des charges.

## **Savoir-faire techniques, savoir-faire organisationnels, savoir-faire relationnels, savoirs :**

Réaliser et utiliser des « mockups » Réaliser des prototypes à l'aide d'un logiciel

14

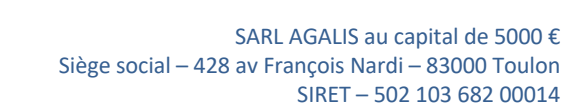

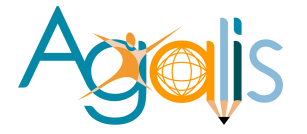

Elaborer un descriptif technique argumenté pour la réalisation des supports de communication

Articuler et hiérarchiser les propositions en fonction des supports pour traduire la demande du client en réalisation visuelle.

Se préparer à la rencontre avec le client Anticiper et préparer les réponses aux questions.

S'exprimer à l'oral avec assurance Ecouter, synthétiser et reformuler la demande du client Argumenter et exposer ses propositions Communiquer avec des collaborateurs Illustrer pour favoriser la compréhension et la mémorisation.

Connaissance des logiciels de présentation (diaporamas, animations,…) Connaissance des règles de grammaire et d'orthographe Connaissance des bases de la législation en vigueur sur les droits d'auteur, le droit à l'image et les données personnelles Connaissance des bases du marketing.

# **COMPÉTENCE 9 :**

## **Personnaliser un système de gestion dynamique de contenus de sites web**

## **Description de la compétence – processus de mise en œuvre :**

A partir d'une commande client ou d'un cahier des charges, adapter un système de gestion de contenus dynamique (SGC) pour site web. Rechercher sur le web un thème en phase avec la catégorie et les objectifs du client. Personnaliser le thème retenu avec les éléments d'identité visuelle du client. Intégrer dans le SGC les contenus : images, textes, autres médias et fonctionnalités (programmes additionnels).

Publier en ligne le SGC sur un serveur distant (entreprise ou hébergeur) pour proposer au client un site web.

## **Savoir-faire techniques, savoir-faire organisationnels, savoir-faire relationnels, savoirs :**

Installer et configurer un SGC en local

Organiser les contenus en catégories, pages, bibliothèques

Intégrer des contenus textes, images fixes ou animées et des fonctionnalités

Vérifier la compatibilité et l'affichage des pages, et si nécessaire modifier les feuilles de styles

Préparer les éléments du référencement et publier le site sur serveur distant.

Planifier son temps, prioriser les tâches : recherche d'information, production, réunion Préparer la réunion avant d'y participer : questions, informations, document de présentation

Respecter les procédures de gestion des sites : maintenance, transfert

Organiser des données existantes pour les utiliser : bibliothèques de thèmes, codes, outils Suivre la planification du projet, respecter les délais.

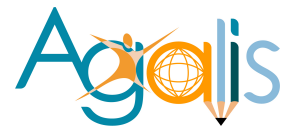

Formuler par écrit des éléments contribuant à la réalisation d'un cahier des charges Présenter de façon synthétique des caractéristiques d'un SGC à l'équipe ou au client Échanger, être collaboratif, avec une communauté professionnelle associée à un SGC Travailler en collaboration avec un développeur.

Connaissance des SGC pour site web Connaissance de base sur les principes associés aux bases de données Connaissance approfondie des feuilles de styles, de l'indexation Connaissance des fonctionnalités de SGC de référence Connaissance de la culture du web collaboratif

## **COMPÉTENCE 10 :**

## **Adapter des contenus pour le web et les réseaux sociaux**

## **Description de la compétence – processus de mise en œuvre :**

A partir de la demande du client (interne ou externe), d'une charte éditoriale, d'une scénarisation de contenus et des formats en vigueur sur les différents médias sociaux, trouver et produire des informations, réaliser des contenus sur différents supports (textes, infographies, images, vidéos…). Optimiser pour le référencement les contenus créés. Déterminer le bon format et s'adapter à la charte graphique pour les réseaux sélectionnés. Produire les éléments et les mettre à disposition du commanditaire ou les mettre en ligne afin que les contenus créés soient partagés et diffusés.

## **Savoir-faire techniques, savoir-faire organisationnels, savoir-faire relationnels, savoirs :**

Connaissance des bases de la prise de vue photographique numérique Réaliser des prises de vues avec un smartphone Utiliser des logiciels et accessoires de prise de vues Utiliser un logiciel de montage vidéo Réaliser un storyboard Partager des contenus sur les réseaux.

Configurer l'environnement logiciel pour optimiser sa productivité Organiser avec un logiciel la gestion des medias et des productions Planifier la mise à disposition des contenus Utiliser un calendrier éditorial Respecter une charte éditoriale.

Collaborer avec un relecteur/correcteur et prendre en compte ses commentaires Collaborer avec d'autres, services, travailler en équipe.

Connaissance du vocabulaire professionnel technique, y compris en anglais (niveau A2) Connaissance des formats existants sur les médias sociaux Connaissance des spécificités des différents réseaux sociaux Connaissance de la lisibilité web Connaissance des règles d'écriture multimédia Connaissance des bases du montage vidéo Connaissance des outils et techniques de curation de contenu et de souscription à l'information

*Membre d'un centre de gestion agréé par l'administration fiscale acceptant, à ce titre, les règlements par chèques à son nom* 103 av. Henri Barbusse - 83000 TOULON 06 32 07 30 32 - 04 94 93 25 80 - www.agalis.fr

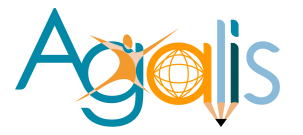

Connaissance des notions de prise de vue (plan, cadrage, mouvement de caméra, lumière, prise de son).

## **PHOTOSHOP**

#### **Configuration et préférences**

- L'espace de travail
- Les palettes
- Les menus
- La barre d'option

#### **Principes de colorimétrie**

- La couleur, modes RVB, CMJN, TSL et Lab
- Quadri, niveaux de gris et bichromie
- Les niveaux
- Les courbes
- Balance des couleurs
- Luminosité contraste
- Teinte saturation
- Correction sélective
- Mélangeur de couche
- Seuil

## **Traitement de l'image**

- Résolution
- Recadrage et extension de la zone de travail
- Outil Point de fuite
- Filtres

## **Les modes de sélection**

- Mode masque
- Sélection par les tracés
- Sélection par les couches
- Mémorisation des sélections

#### **Gestion avancée des calques**

- Groupes de calques et alignement des calques
- Masques de fusion
- Masques d écrêtage
- Calques de réglages
- Les calques vectoriels

## **Les effets spéciaux**

- Styles de calques
- Fluidité

#### **Le texte**

- Modes d'édition de texte
- Les déformations de texte

#### **Personnalisations**

- Dégradés
- Motifs
- Formes d'outils

## **Les formats d'enregistrement**

#### **Les scripts**

- Automatisation des scripts
- Galerie d'images Planche contact.

Mise à jour le 05/12/2023

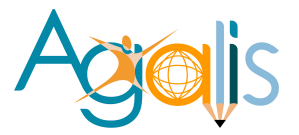

## **ILLUSTRATOR**

## **Présentation**

- Le plan de travail
- L'espace de travail
- Les fenêtres
- Repères

## **Technique**

- Dessin vectoriel et dessin bitmap
- Vectorisation dynamique
- Retouches de tracés

## **Les outils et Palettes d'Illustrator**

- Dessin libre (crayon, pinceau, gomme)
- Outil plume
- Formes géométriques
- Pathfinder
- Alignements

## **Les effets**

- Gestion des aspects
- Création de styles
- Transparence et opacité
- Filtres et effets spéciaux
- Transformations

## **Les calques**

- Gestion des calques
- Gestion des tracés
- Groupes

## **La colorimétrie**

- CMJN ou RVB
- Nuanciers
- Dégradés

## **Le texte**

- Caractères et paragraphes
- Texte captif et curviligne

## **Symboles**

- Création de symboles
- Pulvérisation de symboles

**Importation, Exportation et formats d'enregistrement.**

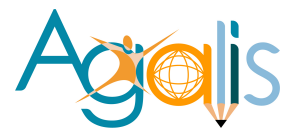

# **INDESIGN**

#### **Plan de travail**

- Concepts élémentaires de la zone de travail
- Palettes, outils et menus
- Utilisation de fichiers et modèles
- Enregistrement de documents
- Conversion de documents QuarkXpPress et PageMaker
- Affichage de documents
- Personnalisation de la zone de travail
- Définition des préférences
- Récupération et annulation

#### **Mise en page**

- Création de documents
- Création de formats de pages personnalisés
- Règles et unités de mesure
- Repères de règle
- Grilles
- Pages et planches
- Numérotation des pages et sections
- Gabarits
- Mise en page des blocs et pages
- Calques

#### **Texte**

- Création de texte et de blocs de texte
- Ajout de texte dans les blocs
- Liaison du texte
- Propriétés de blocs de texte
- Edition de texte
- Glyphes et caractères spéciaux
- Mode éditeur
- Recherche et remplacement de texte
- Vérification orthographique
- Importation et exportation de texte
- Notes de bas de page

#### **Styles**

- Création, modification et suppression de styles
- Application de styles
- Lettrines et styles imbriqués
- Styles d'objet

## **Association de texte et d'image**

- Objets ancrés
- Habillage d'objets avec du texte
- Création d'un texte curviligne

#### **Typographie**

- Formatage de texte
- Utilisation des polices
- Interligne
- Crénage et approche

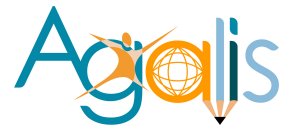

- Mise en forme des caractères
- Modification de la casse du texte
- Mise à l'échelle et déformation du texte
- Mise en forme des paragraphes
- Alignement du texte
- Retraits
- Tabulations
- Listes à puces et numérotées
- Composition de texte

## **Tableaux**

- Création de tableaux
- Sélection des cellules, des lignes et des colonnes
- Modification de tableaux
- Mise en forme de tableaux
- En-têtes et pieds de tableau
- Contours et fond des tableaux

## **Livres**

- Création de livres
- Utilisation de livres
- Synchronisation de livres
- Numérotation des pages d'un livre
- Conversion des fichiers de livre

## **Tables des matières et index**

- Planification d'une table des matières
- Mise en forme d'une table des matières
- Génération d'une table des matières
- Planification d'un index
- Création d'un index
- Génération de l'index
- Gestion d'un index
- Utilisation des marques

## **Dessin**

- Présentation des tracés et des formes
- Création d'un tracé à l'aide de l'outil Trait et des outils de forme
- Dessin avec l'outil Crayon
- Dessin avec l'outil plume
- Modification de tracés
- Application des paramètres de contour
- Création de tracés transparents et de formes composées

## **Graphiques transparence**

- Ajout de transparence
- Fusion des couleurs
- Ombres portées et contours progressifs
- Aplatissement d'une illustration avec transparence

## **Couleur**

- Présentation des tons directs et des couleurs quadri
- Application des couleurs
- Utilisation des nuances
- Importation de nuances

Mise à jour le 05/12/2023

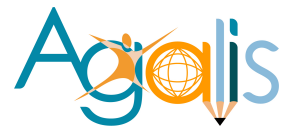

- **Teintes**
- **Déaradés**

## **Création de fichier Adobe PDF**

- Exportation au format Adobe PDF
- Options Adobe PDF
- Préparation des fichiers Adobe PDF destinés à des prestataires de services
- Agencement des fichiers Adobe PDF

## **Impression**

- Impression de documents
- Configuration d'une imprimante
- Repères et fonds perdus de l'imprimante
- •

## **CMS - WORDPRESS**

## **Identifier les possibilités offertes à l'utilisateur de WordPress**

- Installer, personnaliser et utiliser son site WordPress
- Disposer du soutien technique de WordPress, des éditeurs de thèmes et de la communauté
- Connaître et apprécier les différentes extensions, gratuites ou payantes
- Utiliser la flexibilité et l'adaptabilité des thèmes (templates)
- Satisfaire aux exigences du référencement (SEO)
- Actualiser facilement extensions, thèmes et matrice WordPress.
- •

**Partage d'expériences** : état des lieux sur les sites gérés ou à gérer par chaque apprenant

## **Maîtriser les fonctions de WordPress pour la production de contenus**

- Accéder au tableau de bord pour produire des contenus (front office back office)
- Identifier et utiliser les fonctionnalités générales de WordPress / les fonctionnalités spécifiques des articles et des pages
- Produire ses premiers contenus Web
- Utiliser la publication directe ou programmée pour varier les fréquences de publication

## **Exercice :** manipulation des fonctionnalités / Production de premiers contenus

## **Réaliser techniquement un site WordPress**

- Choisir un nom de site pertinent et un hébergeur approprié
- Identifier les fondamentaux : la base MySQL, la matrice WordPress, le serveur FTP
- Maîtriser la création du site en 4 étapes
- Créer la base MySQL chez l'hébergeur
- Ouvrir le serveur FTP à partir des données transmises par l'hébergeur
- Télécharger la matrice WordPress sur le serveur FTP
- Connecter la matrice WordPress avec la base MySQL
- Maîtriser le paramétrage technique du site
- Créer des comptes utilisateurs pour attribuer des rôles spécifiques aux contributeurs
- Paramétrer les permaliens pour optimiser le référencement
- Créer des rubriques et des pages pour structurer son contenu
- Installer et activer des plugins génériques pour optimiser la matrice WordPress

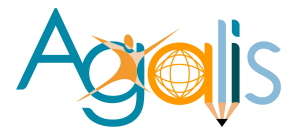

- Choisir des plugins spécifiques pour assurer les fonctionnalités attendues
- Choisir et installer un thème graphique

## **Exercice : création de plusieurs sites WordPress / Création d'un site personnel**

#### **Personnaliser son site WordPress**

- Modifier l'en-tête pour intégrer un logo / un bandeau
- Modifier l'arrière-plan pour intégrer une image / une couleur
- Modifier / ajouter des polices pour personnaliser la typographie
- Traduire le thème pour l'adapter à l'environnement francophone
- Utiliser les shortcodes pour varier la présentation des contenus

**Exercice :** création et personnalisation d'un site vitrine / Reproduction à l'identique d'un site réel

#### **Gérer son site WordPress**

- Sécuriser son site WordPress
- Mettre en place un anti-spam
- Sauvegarder la base de données et le wp-content
- Éffectuer les mises à jour pour optimiser et sécuriser son site
- Gérer son contenu (articles, commentaires, médias, utilisateurs) pour assurer la fluidité du site

## **DESSIN**

#### **Objectifs :**

Exprimer et présenter une idée, un projet avec un « rough » : Faire une esquisse de travail à main levée.

- La mise en forme de l'image
- Les perspectives
- Le story-board

## **PHOTOGRAPHIE**

#### **Objectifs :**

Réaliser des images de qualité afin d'illustrer des études graphiques

- Matériel et accessoires
- Colorimétrie
- Mise en page de l'image
- Profondeur de champs et hyperfocale
- Les automatismes
- L'éclairage
- Prise de vues en extérieur et en lumière artificielle

## **DECOUVERTE DES ARTS GRAPHIQUES ET ATELIERS CREATIFS**

#### **Le concept**

Atelier d'expression, de créativité et sensibilisation au monde graphique : Mise en place des techniques visant à suggérer la créativité :

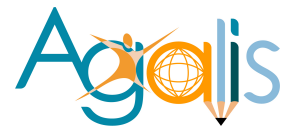

- Brainstorming autour d'un thème imposé (récolte d'idées nombreuses et originales)
- Recherche du plus grand nombre d'idées possibles sans imposer son avis
- Rebondir sur les idées et avis des autres et les améliorer
- Rendre accessible le monde de la création et aborder les choses de manière intelligible.

• Organisation du travail de création : écoute, échange et transmission d'avis

Ouverture sur les arts contemporains notamment mais aussi sur le monde qui nous entoure.

• S'inspirer des différents styles graphiques du moment au travers de documents, expositions en cours, de recherche de mises en page originales et de créations qui se démarquent

Exercices pratiques où chaque personne présente son projet et se confronte aux avis et jugement objectif des autres afin de simuler la présentation d'un projet à un futur client

<span id="page-23-0"></span>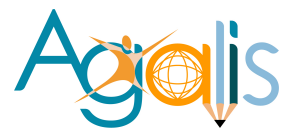

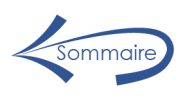

# Accueil du public en situation de handicap.

Adaptation et individualisation du parcours.

## **Référent** : Patrick Scherrer.

En 2009 Patrick Scherrer s'initie à la LSF (Langue des Signes Française).

- o Il intervient en Intra, en tant que formateur auprès de personnes handicapées à l'AVATH de Toulon, Six-fours et La Crau de 2011 à 2015 – il forme12 stagiaires par année.
- o Il sensibilise le formateur extérieur lors d'un entretien, la durée de cet entretien formatif est de 3 heures.
- o Nous avons accueilli dans notre organisme 5 apprenants handicapés en formation TP Infographiste Metteur en page de 2013 à 2022.

Les personnes handicapées et mobiles bénéficient d'un accompagnement individualisé si nécessaire :

- o Matériel adapté le mieux que possible en fonction du handicap, chaise réglable, table avec poste de travail à côté du formateur pour un meilleur suivi (difficulté de compréhension, personnes sourdes ou malentendantes…)
- o Mise en place de cours complémentaires,
- o Optimisation de la salle de cours.
- o Relations privilégiées avec le référent ou autre personne de l'organisme.
- o Aménagement du rythme de la formation…

Le lieu du déroulement de nos formations n'étant pas accessible aux personnes à mobilité réduite, nous mettons en place des formations en ligne.

Une partie de la formation – *les cours* - se déroule en vidéo conférence afin que le stagiaire participe au maximum à la dynamique du groupe. L'autre partie *exercices de mise en situation* - se fait individuellement en restant en contact avec le formateur qui visualise le travail effectué par l'apprenant. Le formateur peut intervenir directement sur le poste de travail de l'apprenant.

Une assistance par téléphone, texto, mail est possible en dehors des heures de formation.

<span id="page-24-0"></span>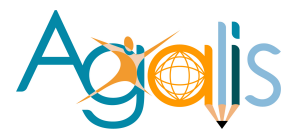

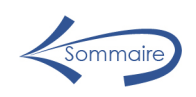

# Procédure de connexion

Nous utilisons la plateforme TeamViewer qui permet aux apprenants, de se connecter sur notre matériel et profiter ainsi de nos abonnements aux produits Adobe CC.

- L'apprenant télécharge une application gratuite TeamViewer pour se connecter sur notre passerelle.
- Le formateur accepte la connexion.
- Si le stagiaire n'a pas les logiciels nécessaires, il accède, via la passerelle, à un de nos postes qui sont tous équipés de la suite Adobe.
- Si le stagiaire possède les logiciels nécessaires, le formateur accède à son poste.

*Dans les deux cas le stagiaire est en lien permanant avec le formateur.* 

<span id="page-25-0"></span>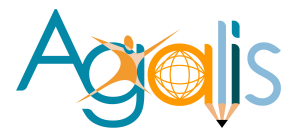

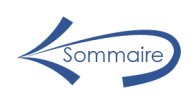

# Conditions de déroulement de la prestation.

Une présentation de l'organisme est mise à disposition dans la salle d'accueil.

La convocation est adressée au stagiaire par mail, avant l'entrée en formation.

Le règlement intérieur est remis au stagiaire le premier jour d'entrée en formation. Il est à disposition dans l'espace d'accueil et également dans le livret d'accueil.

Le livret d'accueil est transmis au stagiaire en format papier s'il le désire mais aussi dans un dossier spécial stagiaire sur chaque ordinateur.

Les conditions générales d'utilisation sont consultables sur notre site internet et dans la pièce d'accueil de l'organisme.

Ces documents peuvent être envoyés par mail sur demande du stagiaire.

<span id="page-26-0"></span>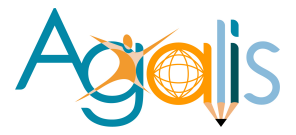

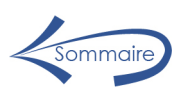

# Présentation de l'organisme AGALIS.

**Création** : 29/01/2008

**Siret** : 502 103 682 00014

**Naf** : 8559A

**Déclaration d'activité** : 93 83 03912 83

**Adresse postale** : 428 avenue François Nardi – 83000 Toulon

**Adresse formation** : 103 avenue Henri Barbusse – 83000 Toulon

- **Gérant** : Patrick Scherrer 06 76 09 63 02 patrick@agalis.fr Formateur en PAO / Web Formateur Titres Professionnels Membre du jury d'examen au titres professionnels : Infographiste Metteur en Page Concepteur Designer UI
- **Associée** : Florence Scherrer 06 32 07 30 32 florence@agalis.fr Formatrice PAO- Bureautique Responsable session Titres Professionnels.

**Nombre de stagiaires formés** : 1926 – 2008 à 2022.

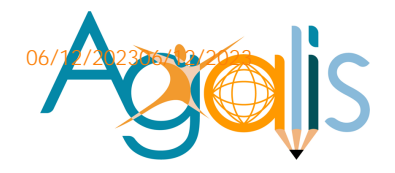

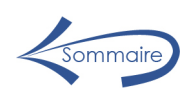

103 av. Henri Barbusse 83000 TOULON

06 32 07 30 32 04 94 93 25 80 www.agalis.fr

# **Parcours**

En 2008 nous formons des commerçants, artisans, salariés aux outils de PAO / création de site internet et autres thématiques (Bureautique, anglais, comptabilité, hygiène alimentaire …).

En 2012, nous formons également, des stagiaires au Titre Professionnel Infographiste Metteur en Page et obtenons, auprès de la DIRECCTE PACA, l'agrément pour organiser des sessions de validation à ce titre.

Ce titre professionnel, ayant évolué en décembre 2018, nous avons obtenu un nouvel agrément jusqu'en 2023 – (90 % de réussite totale - toutes versions confondues, sur 14 sessions de validation).

En 2014, nous mettons en place des formations au Titre professionnel Multimédia et obtenons auprès de la DIRECCTE PACA, l'agrément pour organiser des sessions de validation pour ce titre.

Ce titre professionnel a été remplacé en 2016 par Designer Web, nous avons obtenu un nouvel agrément jusqu'en 2019 qui a été prolongé jusqu'en juillet 2021. (100 % de réussite totale - toutes versions confondues sur 7 sessions).

Le titre Designer Web a été remplacé en 2021 par Concepteur Designer UI de niveau 6, nous avons obtenu le nouvel agrément jusqu'en Juillet 2026 – 100 % de réussite totale sur 1 session.

En janvier 2017 nous avons effectué une demande de référencement DATADOCK, la demande a été validée.

En mai 2020 AGALIS est certifié QUALIOPI selon le Référentiel National sur la Qualité des actions concourants au développement des compétences mentionné à l'article L.6316 du code du travail et le PS-FOR-PRO-001.

Attestation de surveillance QUALIOPI délivré le 12/05/22.

<span id="page-28-0"></span>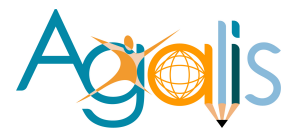

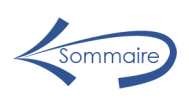

# Les différents publics de l'organisme.

En fonction du public que nous accueillons dans notre organisme nous étudions les objectifs de chacun et adaptons le programme et l'animation de nos formations.

**Les chefs d'entreprise** ont des besoins très ciblés, et veulent aller à l'essentiel, rapidement et efficacement, nous proposons des formations de courte durée – 24 à 35h – et travaillons exclusivement sur leur projet.

Nous proposons des formations en Inter ou Intra, les lundis (jour de fermeture des commerces) et/ou les autres jours de la semaine. Nous pouvons, également, intervenir le matin, l'après-midi, entre midi et deux et le soir.

Financements possibles : AGEFICE – CMAR – FIFPL

**Les salariés** doivent acquérir de nouvelles compétences dans le cadre de leur travail, avec ou sans besoin de certification professionnelle, nous proposons, différents modules de formation – 35 h à 300 h par module.

Nous proposons des formations, en journée ou demi-journée, en inter ou intra pour les salariés qui se forment sur demande de leur patron.

Pour les salariés qui souhaitent se former en dehors des heures de travail, nous proposons d'intervenir en inter ou intra, le soir, à la pause du déjeuner, les jours de repos et les samedis.

Financements possibles : OPCO – Plan de développement des compétences, dispositif PRO-A. CPF – Compte personnel de formation.

CPF de transition professionnelle – CPIR (commissions paritaires interprofessionnelles régionales – (TRANSITION PRO PACA).

Les demandeurs d'emploi, doivent s'adapter aux besoins du marché de l'emploi, nous proposons différents modules - 35 h à plus de 300 h en fonction des besoins et des compétences à acquérir.

Financements possibles : CPF – Compte personnel de formation. Abondement du CPF possible, par pôle emploi, via MonCompteFormation.

29

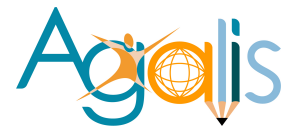

**Les formations certifiantes** – Titres Professionnels et Blocs de compétences – le programme de formation est établi en fonction du référentiel, le nombre d'heures est évalué en fonction des compétences à acquérir.

Financements possibles :

FAF des indépendants : AGEFICE – CMAR – FIFPL OPCO – Plan de développement des compétences, dispositif PRO-A. CPF – Compte personnel de formation – Abondement Pôle Emploi possible. CPF de transition professionnelle – CPIR (commissions paritaires interprofessionnelles régionales – (TRANSITION PRO PACA). AIF – Aide individuelle à la formation.

Ces formations, tout public, sont composées de plusieurs modules correspondants chacun à un bloc de compétences - CCP. Les stagiaires peuvent s'inscrire pour la totalité de la formation et valider en fin de parcours le titre professionnel. Ils peuvent également, s'inscrire pour un ou plusieurs blocs de compétences et valider en fin de parcours, un ou plusieurs CCP.

Chaque module peut être décliné en simple acquisition de compétences. Dans ce cas il n'y a pas de certification en fin de parcours.

Les supports de cours sont en téléchargement sur notre serveur – PDF Adobe. Sur demande, un support de cours papier – édition Eni – peut être transmis aux stagiaires.

Quel que soit le public, nous assurons une assistance pédagogique après la formation et les stagiaires peuvent nous contacter par téléphone ou mail et poser toutes questions.